**Christian Keller B.Eng.**

# Stahlbeton-Knotennachweise

# Leistungsbeschreibung des BauStatik-Moduls S831.de Stahlbeton-Knotennachweise – EC 2, DIN EN 1992-1-1:2011-01

Werden Bauteile mithilfe eines Stabwerkmodells nachgewiesen, sind singuläre Knoten aufgrund der hohen Beanspruchung als besonders kritische Bereiche anzusehen. Das Modul S831.de ermöglicht eine schnelle und komfortable Bemessung von in der Praxis häufig anzutreffenden Knoten.

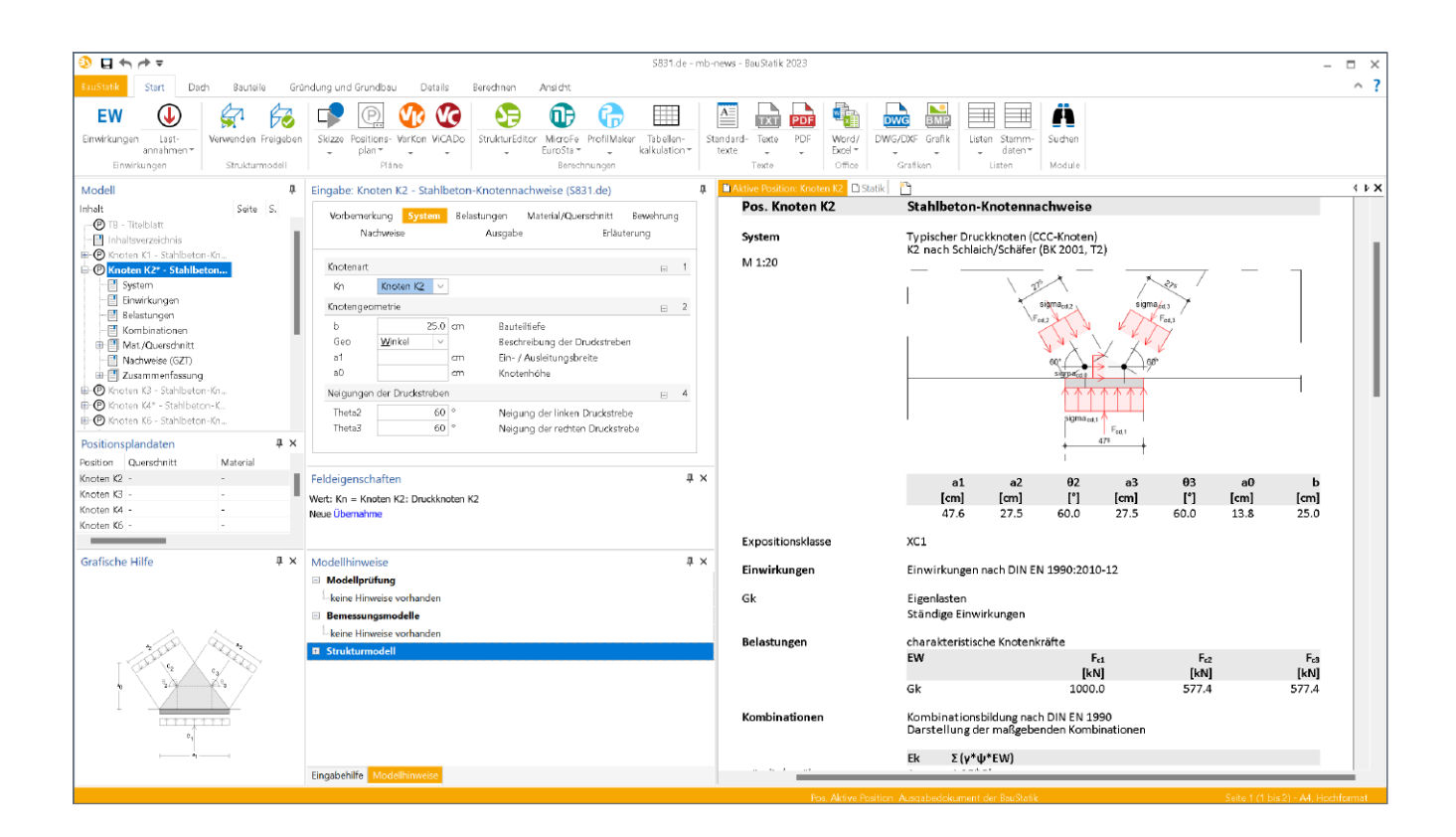

### **Einleitung**

Wird ein Tragwerk belastet, sucht sich die Kraft ausgehend vom Ort der Lasteinleitung den kürzesten Weg zum nächsten Auflager. Gerne wird vom "Fließen der Kräfte" gesprochen, da Trajektorienbilder, welche die entstehenden Spannungen veranschaulichen, stark an Strömungsbilder erinnern. Dieses Gedankenmodell kann für die Bemessung und konstruktive Durchbildung von Stahlbetonbauteilen sehr hilfreich sein. Berücksichtigt man die Besonderheiten des Verbundbaustoffs Stahlbeton, lässt sich der "Fluss der Kräfte" mithilfe von Fachwerken modellieren und bemessen.

Diese idealisierten Stabwerkmodelle bestehen aus Zugstäben, Druckstäben und Knoten. Letztere entstehen bei Krafteinleitungen bzw. Kraftumlenkungen. Es wird dabei zwischen kontinuierlichen und konzentrierten Knoten unterschieden.

Der kontinuierliche (verschmierte) Knoten tritt auf, wenn aufgrund von Richtungsänderungen breite Druckfelder über einen größeren Bereich verteilt entstehen. Die Bewehrung kann in diesem Fall auf eine größere Breite verteilt werden, sodass für diese Bereiche in der Regel kein näherer Nachweis nötig ist und konstruktive Lösungen ausreichen.

In einem konzertierten (singulären) Knoten treffen mindestens drei Streben auf engem Raum aufeinander, wodurch hohe Betondruckspannungen entstehen. Der singuläre Knoten gilt als "heikler Punkt" eines Stahlbetonbauteils und muss entsprechend sorgfältig bemessen werden.

Die Erfahrung hat gezeigt, dass in der praktischen Bemessung spezielle Knotentypen immer wiederkehren. Für diese "typischen Koten" wurden von Schlaich/Schäfer auf der sicheren Seite liegende Nachweisverfahren entwickelt, welche im Fachartikel "Konstruieren im Stahlbeton" beschrieben werden und im Beton-Kalender 2001 [4] zu finden sind. Auf dieser Grundlage unterstützt das Modul S831.de bei der Nachweisführung unterschiedlicher Knoten- und Streben-Situationen in beliebigen Stabwerkmodellen im Grenzzustand der Tragfähigkeit.

# **System**

In der Praxis hat sich die Einteilung in drei Grundformen von Knoten bewährt, worauf der größte Teil aller möglichen Knoten zurückgeführt werden kann. Es wird zwischen Druckknoten, Druck-Zug-Knoten und der Umlenkung von Bewehrung unterschieden.

Im Fachartikel von Schlaich/Schäfer [4] werden diese Grundformen weiter unterteilt und mit Nummern versehen (K1- K10). Dieselbe Nummerierung findet sich im Modul S831.de wieder, sodass im Kapitel "System" eine eindeutige Zuordnung des gewünschten Knotens erfolgen kann.

| Vorbemerkung   | <b>System</b><br>Nachweise | Belastungen<br>Ausgabe  | Material/Querschnitt | Bewehrung<br>Erläuterung |
|----------------|----------------------------|-------------------------|----------------------|--------------------------|
| Knotenart      |                            |                         |                      | Ξ                        |
| <b>Kn</b>      | Knoten K6                  | $\checkmark$            |                      |                          |
| Knotengeor     | Knoten K1:                 | Druckknoten K1          |                      | E                        |
| d              | Knoten K2:                 | Druckknoten K2          | ters                 |                          |
| b              | Knoten K3:                 | Druckknoten K3          |                      |                          |
| 02             | Knoten K4:                 | Druckknoten K4          | e                    |                          |
| a1             | Knoten K6:<br>v            | Druck-Zug-Knoten K6     |                      |                          |
| a <sub>0</sub> | Knoten K7:                 | Druck-Zug-Knoten K7     |                      |                          |
|                | Knoten K8:                 | Druck-Zug-Knoten K8     |                      |                          |
|                | Knoten K9:                 | Druck-Zug-Knoten K9     |                      |                          |
|                | Knoten K10:                | Bewehrungsumlenkung K10 |                      |                          |

Bild 1. Auswahl der Knotenart im Kapitel "System"

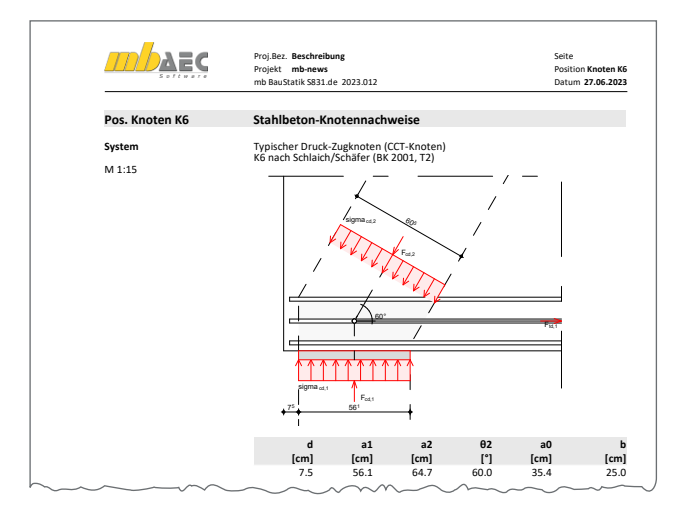

Bild 2. Systemgrafik des Knoten K6 in der Ausgabe

Im angelsächsischen Sprachraum ist die Kurzform der Knotenbezeichnung gebräuchlich, welche sich nach der Art der drei angreifenden Kräfte richtet: mit "C" für Druck (engl. compression) und "T" für Zug (engl. tension). Daraus ergeben sich für die drei Grundformen die Bezeichnungen "CCC" (Druckknoten), "TCC" (Druck-Zug-Knoten) und "TTC" (Umlenkung von Bewehrung). Diese Bezeichnung ist in der Ausgabe in Klammern hinter der deutschen Bezeichnung des Knotens zu finden, wie in Bild 2 zu sehen.

# **Druckknoten (CCC)**

Druckknoten treten unter anderem bei Einzellasten und Konsolen auf. Im Bereich des Knotens wird keine Bewehrung verankert, sodass lediglich die Betonspannungen in den Knotenrandflächen nachzuweisen sind. Nach Schlaich/Schäfer [4] erfolgt eine weitere Unterteilung in vier Knotentypen, wie Bild 3 zeigt.

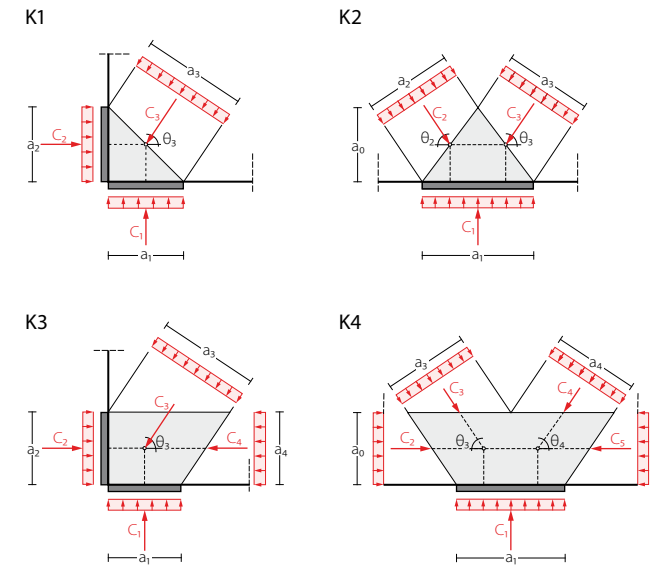

Bild 3. Druckknoten K1 bis K4

Für jeden Knotentyp sind zudem zwei weitere Varianten verfügbar:

- Wird eine Teilflächenpressung berücksichtigt, wird an die Knotennummer der Buchstabe "t" (Teilflächenpressung) angehängt, z.B. "K1 t".
- Ist es notwendig, im Knoten eine Druckbewehrung zu verankern, wird der Buchstabe "d" (Druckbewehrung) an die Knotennummer angehängt, z.B. "K2 d".

Im Modul sind die entsprechenden Einstellungen im Kapitel "Bewehrung" zu finden und werden im gleichnamigen Abschnitt des Artikels beschrieben.

#### **Druck-Zug-Knoten (TCC)**

Im Druck-Zug-Knoten enden Bewehrungsstränge und müssen wirksam verankert werden. Diese Knoten sind bei Endauflagern anzutreffen oder bei exzentrischer Einleitung konzentrierter Kräfte, wie sie bei Konsolen zu finden sind. Die Verankerung der Bewehrung kann auf unterschiedliche Arten erfolgen und wird im Abschnitt "Bewehrung" beschrieben. Auch hier erfolgt eine weitere Unterteilung, siehe Bild 4.

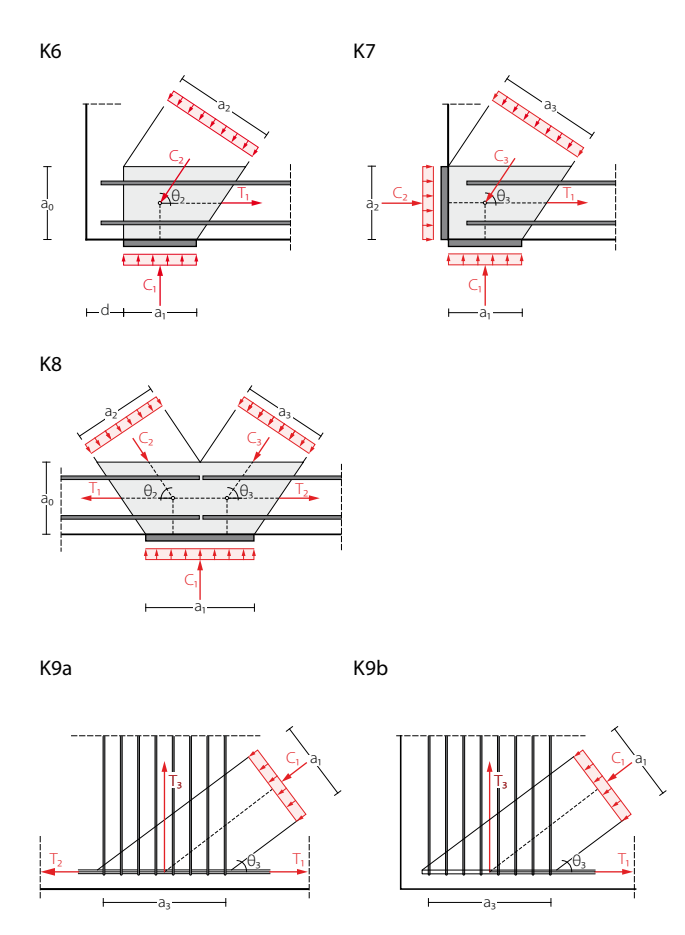

Bild 4. Druck-Zug-Knoten K6 bis K9

Der Knoten K6 findet z.B. in Endauflagern von Balken und Scheiben Verwendung, sodass hier die Variante der Teilflächenbelastung zur Verfügung steht, um so vorhandene Lagerplatten und deren Geometrie berücksichtigen zu können.

#### **Umlenkung von Bewehrung (TTC)**

Dieser Knoten kommt beim Richtungswechsel einer Zugkraft zur Anwendung. Dabei werden abgebogene Bewehrungsstäbe genutzt, welche durch eine Druckkraft im Gleichgewicht gehalten werden. Diese Situation ist in Rahmenecken oder Balken mit aufgebogener Bewehrung, z.B. an abgesetzten Auflagern, zu finden.

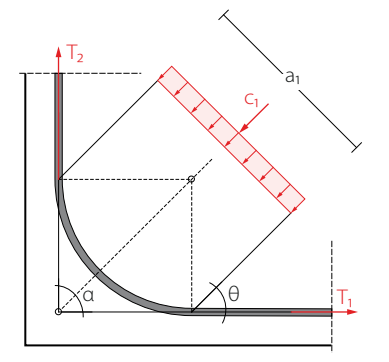

Bild 5. Umlenkung von Bewehrung, Knoten K10

#### **Knotengeometrie**

Um einen Knoten den individuellen Erfordernissen anpassen zu können, ermöglicht das Kapitel "System" die Anpassung der Knotengeometrie.

Die verfügbaren Optionen richten sich nach dem ausgewählten Knotentyp. Die Eingabe ermöglicht die Definition der äußeren Knotenabmessungen (z.B. Lagerplattenabmessung, Bauteiltiefe etc.) und der Neigungswinkel der Druckund Zugstreben.

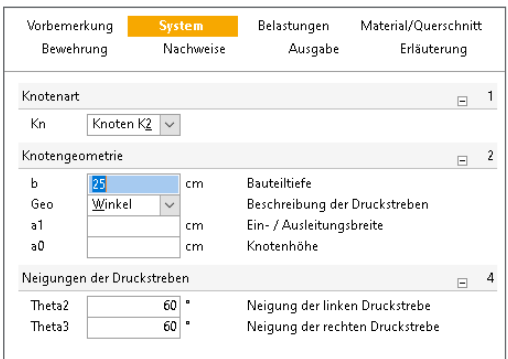

Bild 6. Beispiel zur Anpassung der Knotengeometrie

Wird kein Wert für die Lasteinleitungslänge vorgegeben, so wird diese mit den minimal erforderlichen Abmessungen bemessen. Die "inneren" Knotenabmessungen (Knotenhöhe, Druckstrebenbreite, Verteilungshöhe der Bewehrung etc.) werden programmseitig so gewählt, dass alle zu führenden Nachweise erfüllt sind.

Liegt ein reiner Druckknoten vor, können die Winkel der Diagonalen frei gewählt werden. Bei Druck-Zugknoten wird in EC 2-1-1 [1] ein Winkel zwischen Druck- und Zugstrebe von mindestens 45° empfohlen. Sowohl Schlaich/Schäfer [4] als auch Heft 525 [3] empfehlen davon abweichend eine Untergrenze von *θ* = 30°. Daher wird die Bemessung bis zu diesem Mindestwert zugelassen. Für den Fall, dass der Winkel *θ* < 45° ist, wird lediglich eine Warnung ausgegeben, deren Sichtbarkeit ausgeschaltet werden kann.

## **Belastung**

Abhängig vom Knotentyp kann die Eingabe von Druck- und Zugstrebenkräften sowie den dazugehörigen Ein- und Ausleitungskräften erfolgen. Die Knotenkräfte können je Einwirkung beliebig kombiniert werden. Fehlende Komponenten wie Kräfte oder von der Kraft abhängige Knotengeometrien werden programmseitig ergänzend ermittelt.

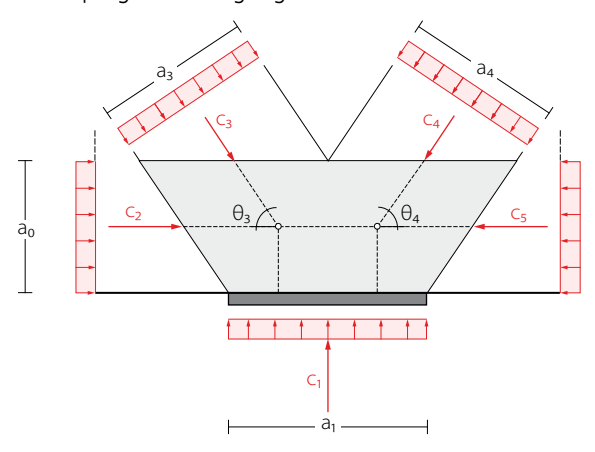

Bild 7. Angreifende Kräfte u. Spannungen am Knoten K4

Es sind so viele Komponenten einzugeben, dass das Gleichgewicht am Knoten eindeutig bestimmt werden kann. Erfolgt eine Überbestimmung, wird dies durch eine eindeutige Fehlermeldung aufgezeigt. Alle Kräfte sind positiv einzugeben, da die Kraftrichtung bereits durch den Knotentyp festgelegt wird. Sofern sich herausstellt, dass eine Kraftrichtung nicht zum gewählten Knotentyp passt, wird die Berechnung nach Ermittlung der Kräfte mit einer entsprechenden Fehlerbeschreibung abgebrochen. Der Anwender hat dann die Möglichkeit, einen anderen, passenderen Knotentyp zu wählen.

# **Material/Querschnitt**

Für die Bemessung der Knoten stehen für Normal- und Leichtbeton die Festigkeitsklassen nach Eurocode 2 [1] zur Verfügung. Durch die Vorgabe der Expositionsklasse, welche projekt- oder bauteilbezogen erfolgen kann, wird die Mindestbetongüte sowie die Betondeckung überprüft.

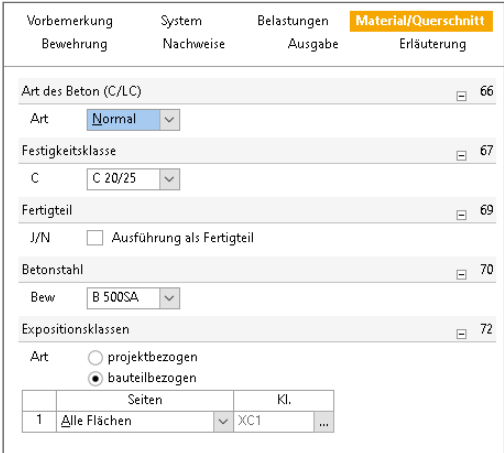

Bild 8. Eingabekapitel Material/Querschnitt

Auf Wunsch kann eine Ausführung als Fertigteil berücksichtigt werden, wenn eine werksmäßige Herstellung und ständige Überwachung sichergestellt wird. Dabei wird bei der Ermittlung des Bemessungswertes der Betondruckfestigkeit der Parameter *γ<sub>c</sub>* = 1,35 gesetzt, was eine günstige Auswirkung auf den Bemessungswert der Betondruckspannungen und auf die Berechnung der Verankerungslänge hat.

### **Bewehrung**

Bei Knoten, die Zugstreben enthalten, kann die vorhandene Betondeckung der Bewehrung manuell vorgegeben oder anhand der gewählten Expositionsklasse ermittelt werden.

Die erforderliche Bewehrung wird nach der Vorgabe des Stabdurchmessers programmseitig ermittelt. Ist eine manuelle Eingabe gewünscht, kann dies z.B. mit der Vorgabe für die Anzahl der Bewehrungslagen oder der Anzahl der Stäbe pro Lage vorgenommen werden.

Die Bemessung wird durch den Nachweis der Verankerungslängen komplettiert, wobei die Verankerungsarten nach [1], Tabelle 8.2, zur Verfügung stehen.

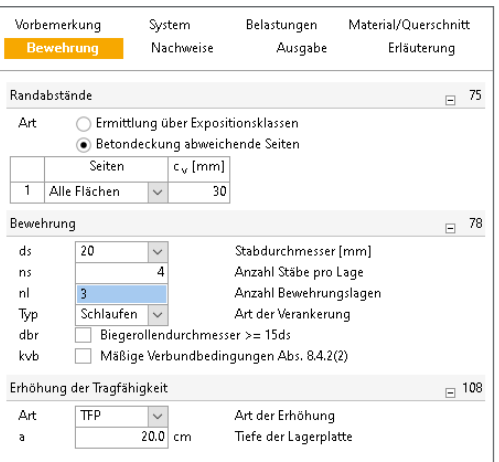

Bild 9. Vorgabe der Bewehrung im Kapitel Bewehrung

Reicht im Bauteil aus platztechnischen Gründen die Verankerungslänge der Bewehrung nicht aus, erfolgt eine Erhöhung der Bewehrungsmenge bis der Nachweis erfüllt ist. Ist dies nicht möglich, wird die Berechnung mit einer Fehlermeldung abgebrochen. Durch eine weitere Anpassung der Knotengeometrie, wie die Vergrößerung der Auflagerlänge, kann die Nachweisführung nachträglich positiv beeinflusst werden.

#### **Erhöhung der Tragfähigkeit**

Bei einer Teilflächenpressung (TFP) oder der Verankerung einer vorhandenen Druckbewehrung im Knoten ergibt sich eine erhöhte Tragfähigkeit. In beiden Situationen besteht die Möglichkeit, den Knoten mit Wendeln oder Bügeln zu umschnüren. Diese Option ist von der Art des Knotens sowie der Methode zur Bestimmung des Bemessungswertes der Druckspannung, welche im Kapitel "Nachweise" erfolgt, abhängig.

# **Nachweise**

#### **Kombinatorik**

Die maßgebende Einwirkungskombination wird automatisch gemäß EC 0 [6] ermittelt. Sind Abweichungen gewünscht, können diese mithilfe von Einwirkungsmustern und definierten Einwirkungskombinationen manuell beeinflusst werden.

#### **Bemessungswert der Druckspannung**

An den Rändern von Knoten darf die maximale Druckspannung nicht überschritten werden. Auf die Art der Ermittlung der zulässigen Spannung kann im Kapitel "Nachweise" Einfluss genommen werden. Es kann bei der Ermittlung zwischen verschiedenen Methoden gewählt werden: DIN EN 1992-1-1/NA, Schlaich/Schäfer und manuelle Vorgabe. Die Auswahl beeinflusst die verfügbaren Möglichkeiten im Kapitel "Bewehrung".

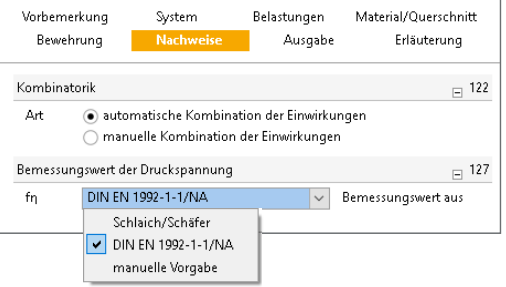

Bild 10. Auswahl der Methode zur Ermittlung der Druckfestigkeit

Für den allgemeinen Nachweis nach DIN EN 1992-1-1 [1] und nationalem Anhang [2] gilt für die Bemessungsdruckfestigkeit:

$$
\sigma_{\text{Rd},\text{max}} = k_i \cdot \nu' \cdot f_{\text{cd}} \tag{1}
$$

mit

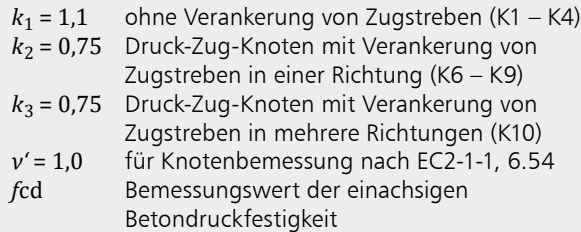

Erfolgt die Bemessung nach Schlaich/Schäfer werden folgende Parameter für k verwendet:

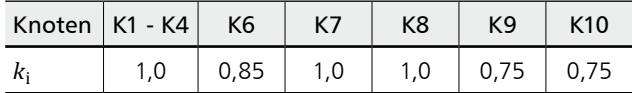

Erhöhung der Druckfestigkeit bei Teilflächenpressung Sollen höhere Werte der Druckfestigkeit genutzt werden, sind genauere Nachweise wie die Teilflächenpressung nötig. Diese steht für alle geeigneten Knoten zur Verfügung. Die programmseitige Eingabe erfolgt im Kapitel "Bewehrung".

In EC 2, Abschnitt 6.7 [1], zeigt sich, dass die erhöhte Druckfestigkeit für Normalbeton unter einer Teilflächenpressung bei mehraxialer Beanspruchung ohne Umschnürung im Verhältnis  $\sqrt{A_{c1}/A_{c0}}$  größer ist, als der Bemessungswert der einaxialen Druckbeanspruchung. Die Begrenzung entspricht dem dreifachen Wert.

Nach Umstellung der Gleichung (6.63), ergibt sich sinngemäß für die Maximalspannung an den Knotenrändern:

$$
\sigma_{\text{Rd},\text{max}} = f_{\text{cd}} \cdot \sqrt{A_{\text{c1}}/A_{\text{c0}}} \le 3.0 \cdot f_{\text{cd}}
$$
 (2)

mit

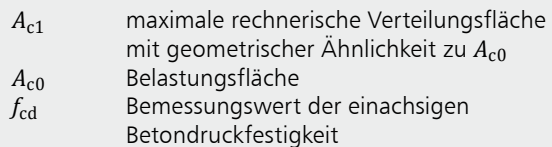

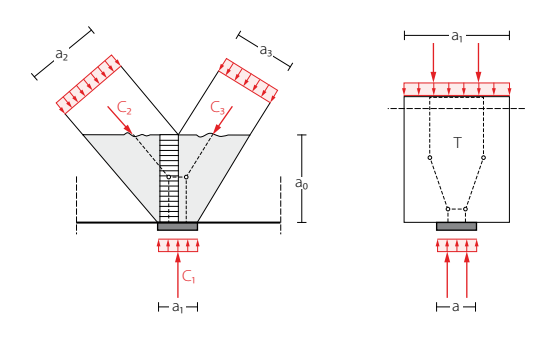

Bild 11. Teilflächenbelasteter Knoten K2 t ohne Umschnürung

Beim Nachweis der Teilflächenpressung fordert die Norm die Aufnahme entstehender Querzugkräfte durch Bewehrung. Mithilfe des zur Flächenpressung zugehörigen Stabwerkmodells wird die erforderliche Spaltzugbewehrung in Dickenrichtung des Knotens für die Zugkraft  $T$  wie folgt ermittelt:

$$
T = \frac{b - a}{4b} \cdot C_1 \tag{3}
$$

mit

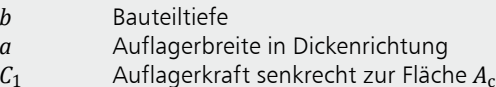

Wird der Knoten wendelförmig oder mit Bügeln umschnürt, erfolgt die Bemessung in Anlehnung an CEP-FIP-Modell Code 1990, Abschn. 3.5.2.1. Nach [5] gilt für das globale Sicherheitskonzept:

$$
\Delta \beta_{\rm R} = 2.6 \cdot \mu \cdot \beta_{\rm S} \tag{4}
$$

Ersetzt man gemäß Teilsicherheitskonzept  $\Delta \beta_R$  durch  $\Delta f_{cd} \cdot \gamma_c$ und  $\beta_{\rm S}$  durch  $f_{\rm vk}$ , erhält man für den Zuwachs des Bemessungswertes der Druckspannungen:

$$
\Delta f_{\rm cd} = \frac{2.6 \cdot \mu \cdot f_{\rm yk}}{\gamma_{\rm c}} \tag{5}
$$

mit

 $\overline{t}$ 

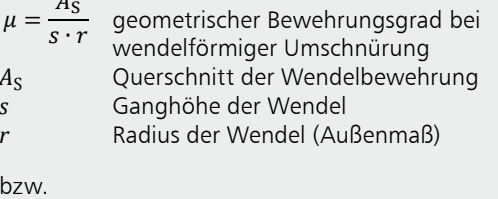

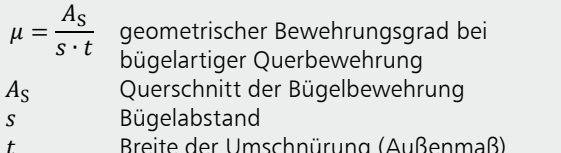

Die Gleichung in (1) kann dann durch folgenden Ausdruck ersetzt werden:

$$
\tau_{\text{Rd,max}} = k_{\text{i}} \cdot v' \cdot f_{\text{cd}} \cdot \sqrt{A_{\text{c1}}/A_{\text{c0}}} + \Delta f_{\text{cd}} \le 3.3 \cdot f_{\text{cd}}
$$
 (6)

Diese Option steht nur zur Verfügung, wenn als Berechnungsgrundlage "Schlaich/Schäfer" oder "manuell" gewählt wurde, da EC2-1-1 keine Aussage zur Festigkeitssteigerung infolge Umschnürung trifft.

Erhöhung der Druckfestigkeit durch Druckbewehrung Ergibt sich der praktische Fall, dass Druckbewehrung in einen Knoten verankert werden muss, darf die Tragfähigkeit der Druckbewehrung zu derienigen des Betons hinzugerechnet werden. Voraussetzung ist, dass die Bewehrung gegen Ausknicken gesichert ist und dass die anzurechnenden Bewehrungskräfte einwandfrei aus dem Beton eingeleitet werden können.

Die entsprechende Einstellung im Modul erfolgt analog zur Teilflächenpressung. Hierbei kann ebenfalls eine Umschnürung des Knotens mit Bügeln oder Wendeln in Ansatz gebracht werden.

Für einen anteiligen Lastabtrag wird die Druckbewehrung infolge von Verbundspannungen aktiviert. Es ist deshalb auf eine ausreichende Knotenhöhe zu achten, um die benötigte Verankerungslänge sicherstellen zu können. Wird diese nicht eingehalten, kommt es zu einer Reduzierung der maximal aufnehmbaren Kraft. Für die effektive Last in der Druckstrebe ergibt sich somit:

$$
C_{1,\text{eff}} = C_1 - C_s * \frac{a_0}{l_{\text{bd,eff}}}
$$
\n
$$
\tag{7}
$$

 $\mathsf{mit}$   $\mathsf{mit}$ 

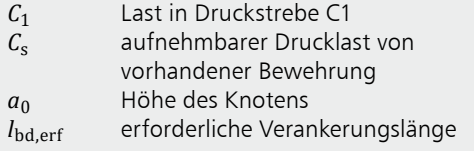

$$
\mathcal{C}_{\mathrm{s}} = A_{\mathrm{s}} * f_{\mathrm{yd}}
$$

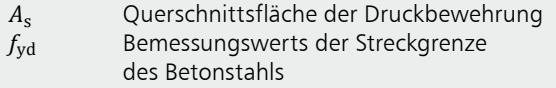

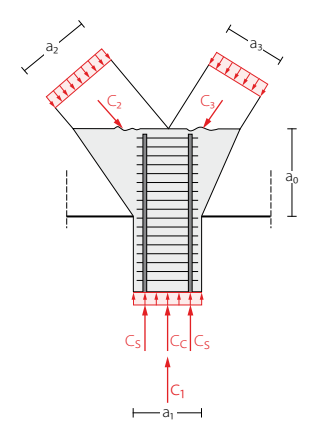

Bild 12. Verankerung von Druckbewehrung im Knoten K2 d

# **Ausgabe**

Die Knotennachweise werden vollständig und prüffähig als Ausgabe zur Verfügung gestellt. Der Ausgabeumfang kann im Kapitel "Ausgabe" in gewohntem Umfang gesteuert werden.

Neben einer maßstabsgetreuen Skizze des Knotens werden die Schnittkräfte, Spannungen und Nachweise unter Angabe der Berechnungsgrundlage tabellarisch ausgegeben.

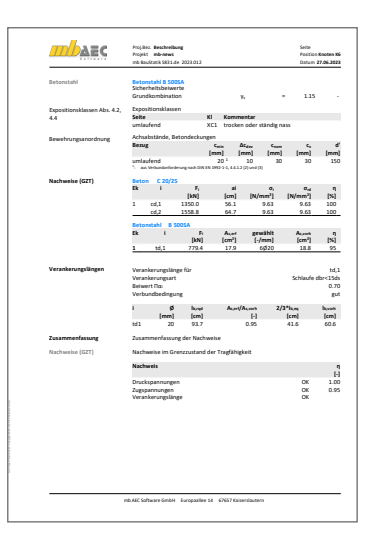

Bild 13. Ausgabe Spannungsnachweise und Verankerungslänge

Christian Keller B.Eng. mb AEC Software GmbH mb-news@mbaec.de

# **Literatur**

- [1] DIN EN 1992-1-1:2011-01, Eurocode 2: Bemessung und Konstruktion von Stahlbeton- und Spannbetontragwerken Teil 1-1: Allgemeine Bemessungsregeln und Regeln für den Hochbau.
- [2] DIN EN 1992-1-1/NA:2013-04, Eurocode 2: Nationaler Anhang - National festgelegte Parameter - Bemessung und Konstruktion von Stahlbeton- und Spannbetontragwerken Teil 1-1: Allgemeine Bemessungsregeln und Regeln für den Hochbau.
- [3] Deutscher Ausschuss für Stahlbetonbau: DAfStb-Heft 525, Erläuterungen zu DIN 1045-1, 2003, Beuth-Verlag, Berlin.
- [4] Schlaich/Schäfer: Konstruieren im Stahlbeton, Beton-Kalender 2001, Verlag Ernst & Sohn, Berlin.
- [5] Schlaich/Schäfer: Konstruieren im Stahlbeton, Beton-Kalender 1993, Verlag Ernst & Sohn, Berlin.
- [6] DIN EN 1990:2021-10, Eurocode: Grundlagen der Tragwerksplanung; Deutsche Fassung EN 1990:2002 + A1:2005 + A12005/AC:2010.

# **Preise und Angebote**

S831.de Stahlbeton-Knotennachweise – EC 2, DIN EN 1992-1-1:2011-011 Weitere Informationen unter https://www.mbaec.de/modul/S831de

BauStatik **5er-Paket** 

bestehend aus 5 BauStatik-Modulen deutscher Norm nach Wahl

BauStatik **10er-Paket** bestehend aus 10 BauStatik-Modulen deutscher Norm nach Wahl

Es gelten unsere Allgemeinen Geschäftsbedingungen. Änderungen und Irrtümer vorbehalten. Alle Preise zzgl. Versandkosten und MwSt. – Hardlock für Einzelplatzlizenz je Arbeitsplatz erforderlich (95,- EUR). Folgelizenz-/Netzwerkbedingungen auf Anfrage. – Stand: Juli 2023

Unterstütztes Betriebssystem: Windows 10 (21H1, 64-Bit), Windows 11 (64)